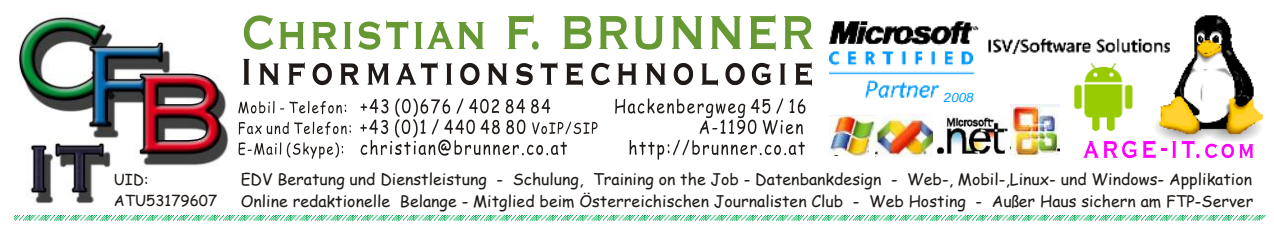

## **bat + cmd starten nicht mehr**

Batch-Dateien (\*.bat / \*.cmd) wieder mit der Command (cmd.exe) ausführen.

Doppelklick auf File funktioniert nicht mehr:

## Testen ob ein Eintrag in

```
HKEY_CURRENT_USER\Software\Microsoft\Windows\CurrentVersion\Explorer\FileExts
\.bat\
```

```
HKEY_CURRENT_USER\Software\Microsoft\Windows\CurrentVersion\Explorer\FileExts
\.cmd\
```
## ist, wenn ja **löschen**.

Dann den nachstehenden Text (BAT bzw. CMD) eine leere Textdatei einfügen. Dann die Endung auf .reg ändern und Doppelklick darauf.

*BAT*

```
Windows Registry Editor Version 5.00
```

```
[HKEY_CLASSES_ROOT\.bat]
@="batfile"
```

```
[HKEY_CLASSES_ROOT\.bat\PersistentHandler]
@="{5e941d80-bf96-11cd-b579-08002b30bfeb}"
```
## *CMD*

```
Windows Registry Editor Version 5.00
```

```
[HKEY_CLASSES_ROOT\.cmd]
\alpha="cmdfile"
```
[HKEY\_CLASSES\_ROOT\.cmd\PersistentHandler] @="{5e941d80-bf96-11cd-b579-08002b30bfeb}"